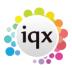

2024/05/23 02:19 1/1 sa22-00

**IQXNet - Security Recommendations for IIS** 

## **Contents:**

**INTRODUCTION 3** 

**INSTALLATION GUIDELINES 4** 

LOCK DOWN UNUSED SERVICES 5

TURN ON AUDITING IN IIS 6 6

REMOVE THE SAMPLE DIRECTORIES AND SCRIPTS 8

**SET PERMISSIONS 9** 

ADJUST LOCAL SECURITY SETTINGS 11

**IQXNET FOLDER PERMISSIONS 13** 

ADDING SSL CERTIFICATE TO IQXNET 17

**RECOMMENDATION CHECKLIST 20** 

**REFERENCES 21** 

From:

https://iqxusers.co.uk/iqxhelp/ - iqx

Permanent link:

https://iqxusers.co.uk/iqxhelp/doku.php?id=sa22-00

Last update: **2017/12/01 16:35** 

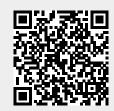